## **Simulado para Validações maxPromotor**

## **Simulado maxCatálogo**

Sistema de Gestão da Qualidade

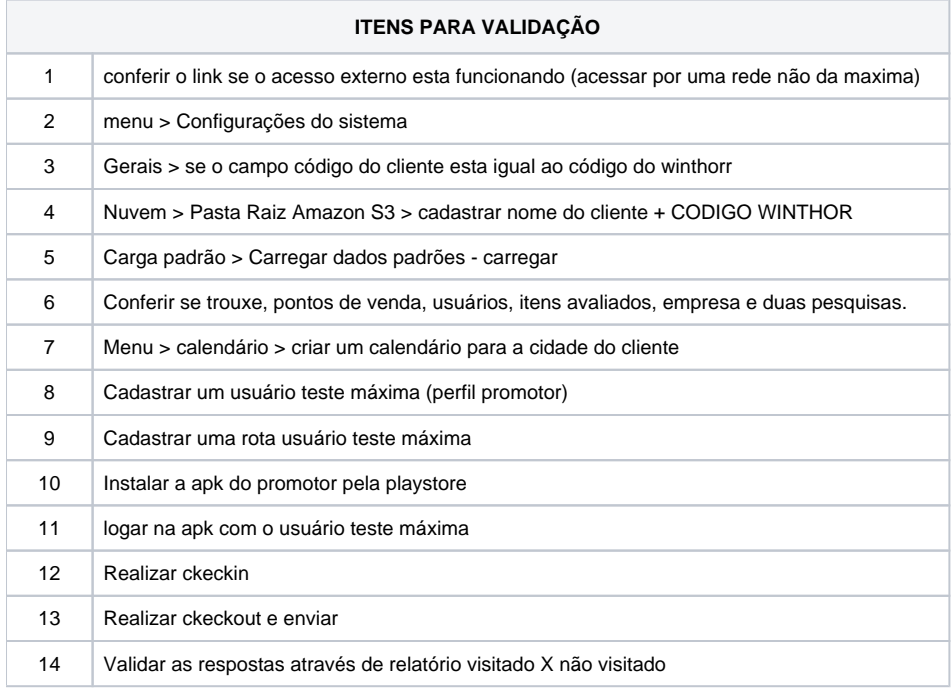